## Fichier:ZX5 MH Infeed Basic IO Test and Setup Infeed Beam.jpg

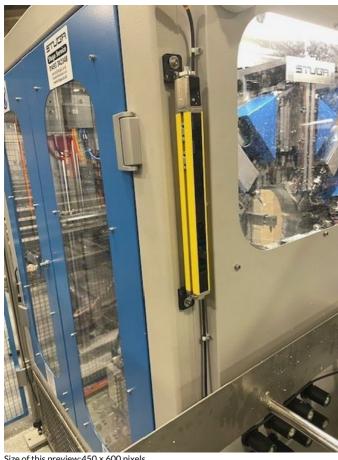

Size of this preview:  $450 \times 600$  pixels.

Original file ( $480 \times 640$  pixels, file size: 96 KB, MIME type: image/jpeg)

ZX5\_MH\_Infeed\_Basic\_IO\_Test\_and\_Setup\_Infeed\_Beam

## File history

Click on a date/time to view the file as it appeared at that time.

|         | Date/Time               | Thumbnail | Dimensions           | User                                | Comment                                           |
|---------|-------------------------|-----------|----------------------|-------------------------------------|---------------------------------------------------|
| current | 13:12, 22 November 2023 |           | 480 × 640<br>(96 KB) | Stuga Engineer<br>(talk   contribs) | ZX5_MH_Infeed_Basic_IO_Test_and_Setup_Infeed_Beam |

You cannot overwrite this file.

## File usage

There are no pages that link to this file.